## **Face recognition**

1

## **Face verification vs. face recognition**

#### **Verification (Binary Classification)**

- Input image, name/ID
- Output whether the input image is that of the claimed person

#### **Recognition (Multi Class Classification)**

- Has a database of K persons
- Get an input image
- ID Output ID if the image is any of the K persons (or "not recognized")

## **Multi Class Classification vs Multi Label Classification**

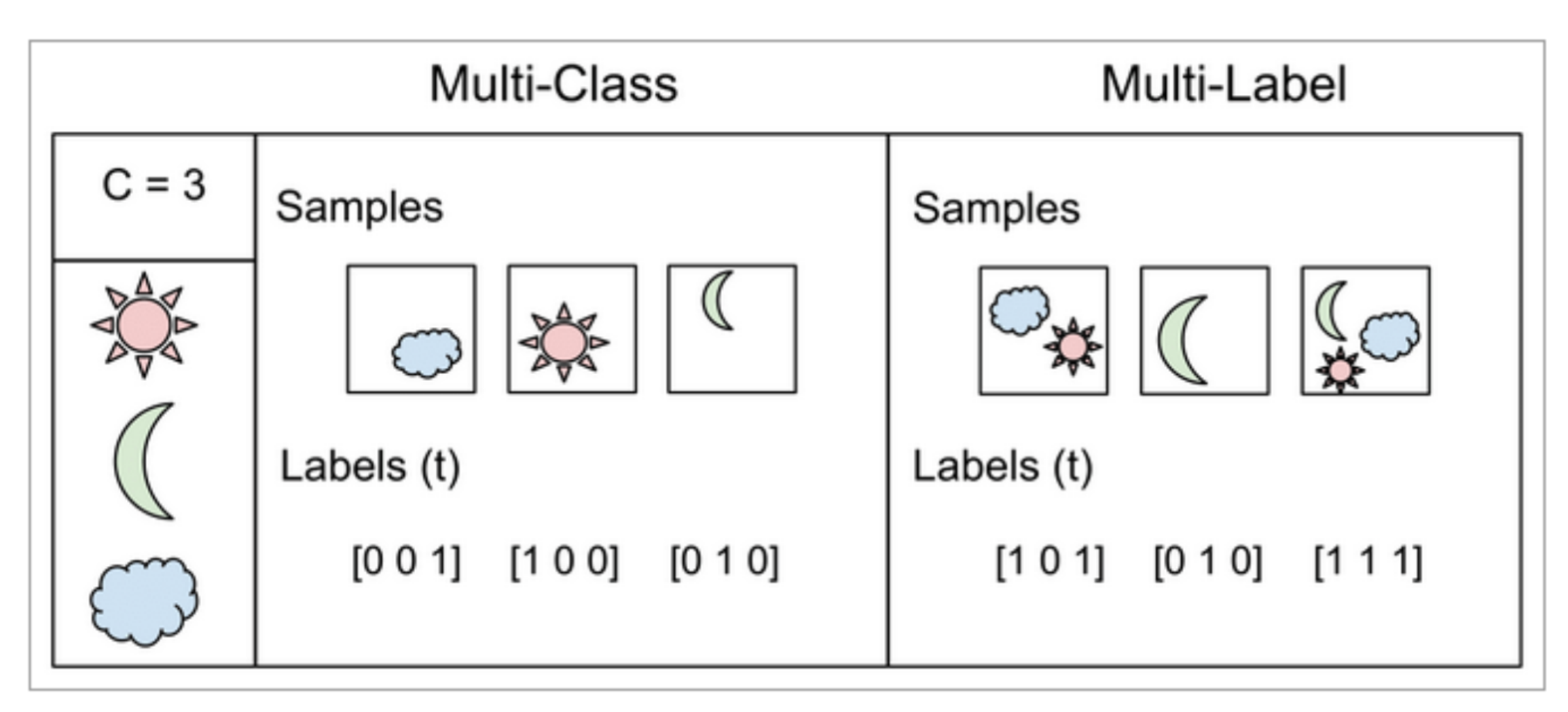

• ref: scikit-learn

## **One-shot learning: intro**

## **하나의 example만으로 classifier를 학습하는 연구.**

few-shot learning으로 추상되며, 보통 meta learning 방법론을 참조한다.

강의에서는 데이터들 간의 **유사도 함수를 학습**하는 형태의 방법론을 보였다.

## **One-shot learning: Meta Learning**

**Meta refers to a level above.**

목표과제(labeled data)와는 간접적일 수 있는 목표함수(meta)를 학습하는 방법론 (한국웹에서는 보통 학습/해결 방법을 학습하는 방법 이라고 소개한다.) 일반적인 ML에서는 모델의 결과와, 데이터의 레이블에 기반한 loss(cost) function을 만들어 최소화 시키는 방법으로 학습하는데

 $f_{loss}(y, \hat{y})$ 

Meta leaning 에서는 보통 문제를 해결하기 위한 다른 함수(e.g. 유사도)를 정의하고 해당 **함수의 기능을 최대화**하는 방식으로 학습한 후 해당 함수를 이용하며 문제를 해결한다.

If  $x^{(i)}$ ,  $x^{(j)}$  are the same person,  $||f(x^{(i)}) - f(x^{(j)})||^2$  is small. If  $x^{(i)}$ ,  $x^{(j)}$  are different persons,  $||f(x^{(i)}) - f(x^{(j)})||^2$  is large.

## **One-shot learning: refs**

- refs
	- **· [meta learning](https://en.wikipedia.org/wiki/Meta_learning_(computer_science)) 영문 wiki**
	- **o** [meta learning](https://machinelearningmastery.com/meta-learning-in-machine-learning/) 영문 blog
	- **[Supervised vs one-shot](https://searchenterpriseai.techtarget.com/feature/Comparing-semi-supervised-machine-learning-vs-one-shot-learning) 영문**
	- [few-shot](https://www.borealisai.com/en/blog/tutorial-2-few-shot-learning-and-meta-learning-i/) 영문
	- [few-shot](https://www.kakaobrain.com/blog/106) 한글 (카카오 )

## **Triplets loss: intro**

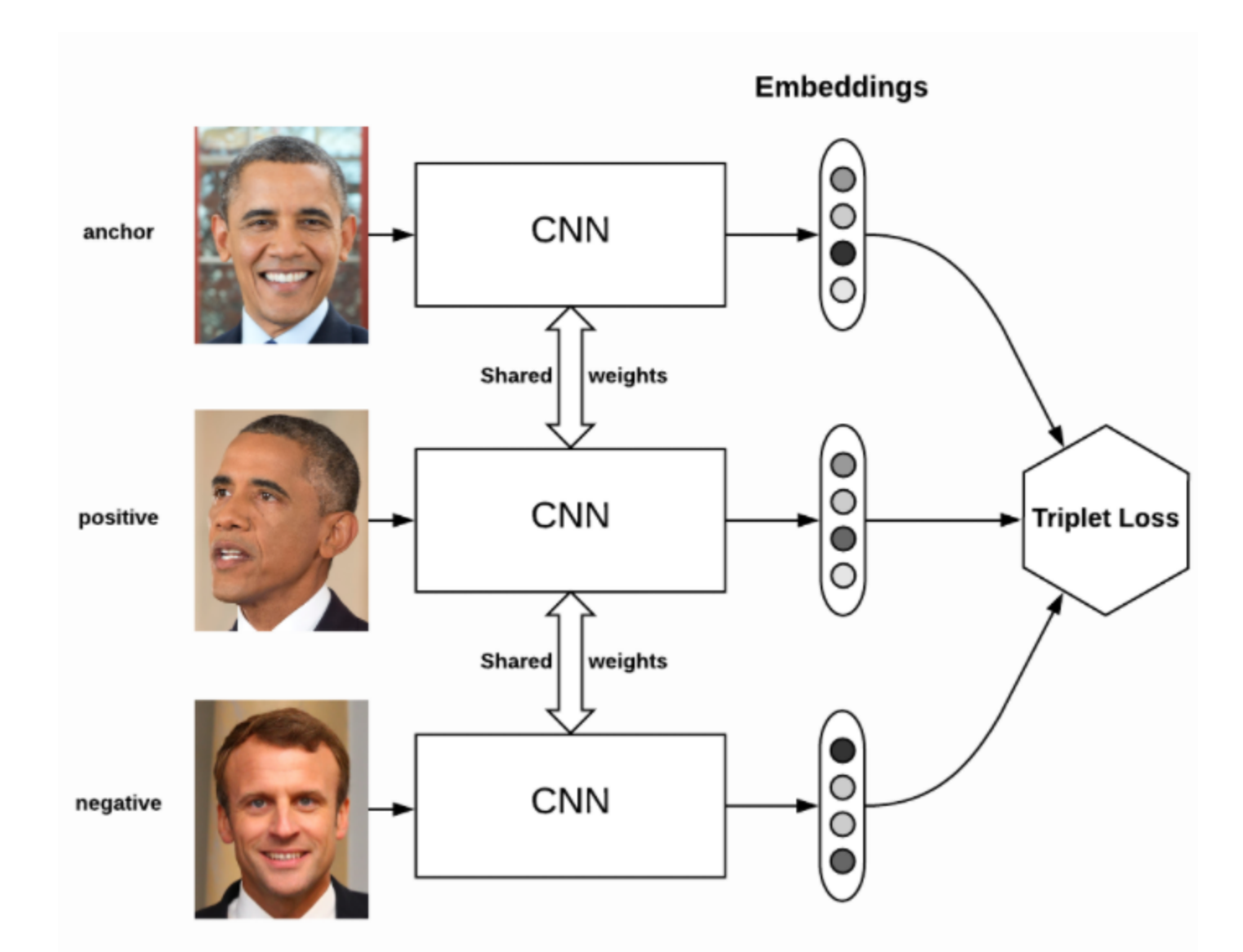

Triplet loss on two positive faces (Obama) and one negative face (Macron)

## **Triplets loss: code**

```
def batch all triplet loss(labels, embeddings, margin, squared=False):
"""Build the triplet loss over a batch of embeddings.
We generate all the valid triplets and average the loss over the positive ones.
Args:
    labels: labels of the batch, of size (batch size,)
    embeddings: tensor of shape (batch size, embed dim)
    margin: margin for triplet loss
    squared: Boolean. If true, output is the pairwise squared euclidean distance matrix.
             If false, output is the pairwise euclidean distance matrix.
Returns:
    triplet loss: scalar tensor containing the triplet loss
"" "" ""
# Get the pairwise distance matrix
pairwise_dist = _pairwise_distances(embeddings, squared=squared)
anchor positive dist = tf.expand dims(pairwise dist, 2)
anchor negative dist = tf.expand dims(pairwise dist, 1)
# Compute a 3D tensor of size (batch size, batch size, batch size)
# triplet loss[i, j, k] will contain the triplet loss of anchor=i, positive=j, negative=k
# Uses broadcasting where the 1st argument has shape (batch size, batch size, 1)
# and the 2nd (batch size, 1, batch size)
triplet loss = anchor positive dist - anchor_negative_dist + margin
```
ref: <https://omoindrot.github.io/triplet-loss> <sup>8</sup>

## **Face Verification in the lecture**

# Learning the similarity function

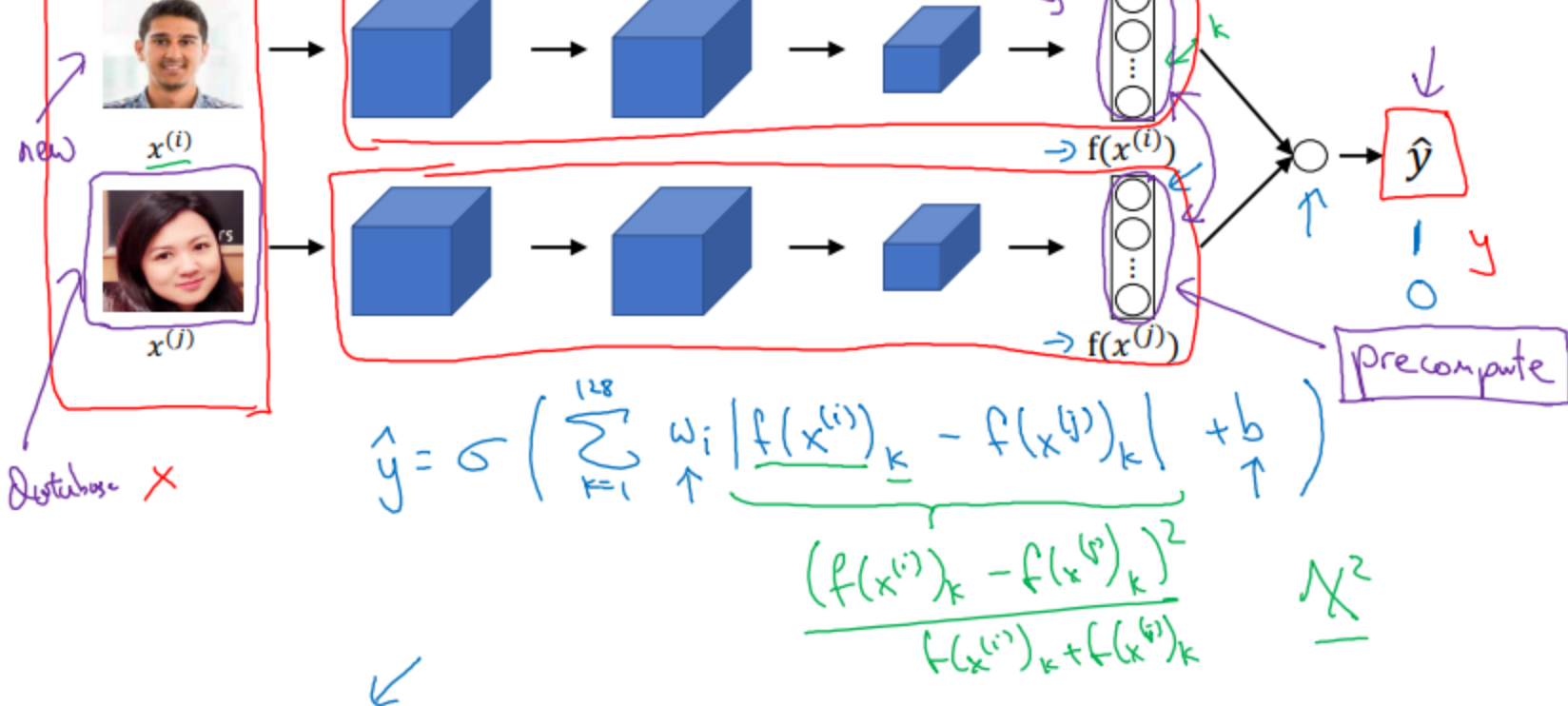

[Taigman et. al., 2014. DeepFace closing the gap to human level performance]

## **Face Verification in the lecture**

#### Face verification supervised learning

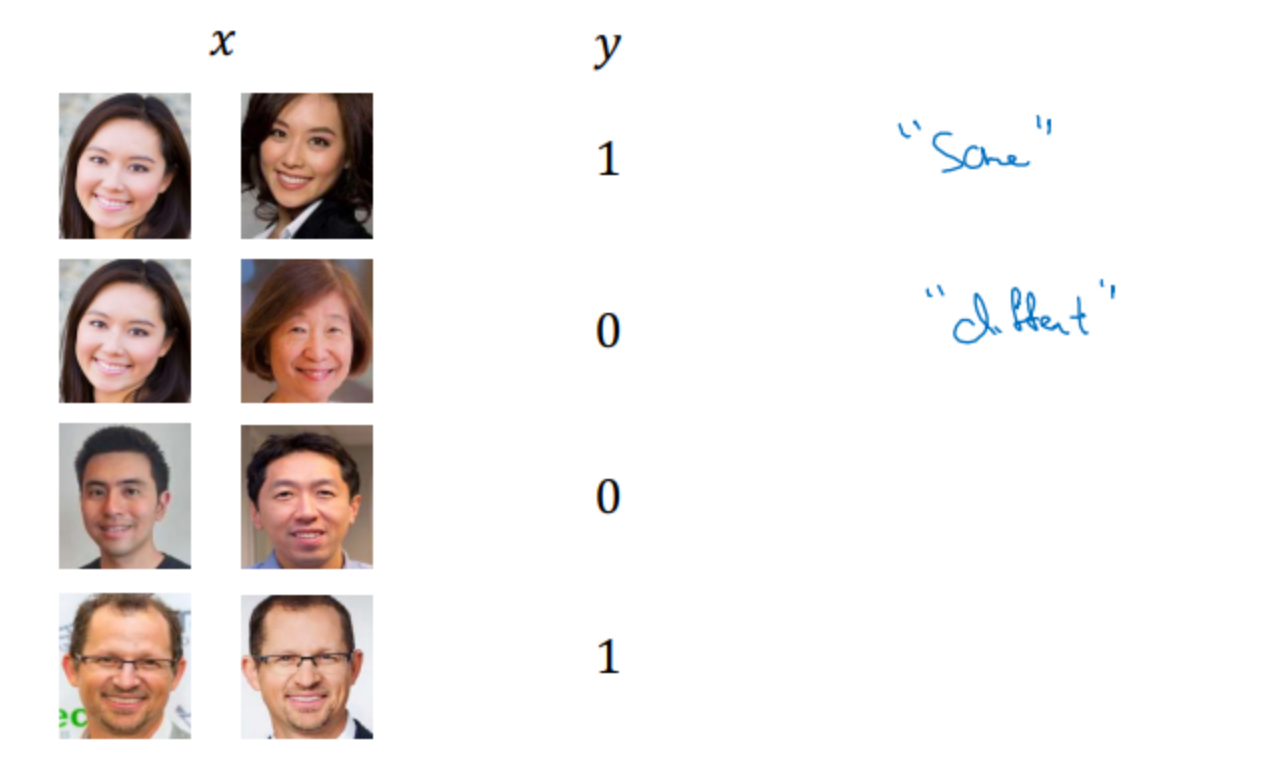

[Taigman et. al., 2014. DeepFace closing the gap to human level performance]

# **Neural Style Transfer**

- Visualize CNN
- Neural Style Transfer

## **Visualize CNN**

각 layer에서 unit의 최대로 activate 되게 하는 fetch를 보인 것 입니다.

- fetch는 dataset에서 찾습니다.
	- Visualizing deep layers: Layer 1

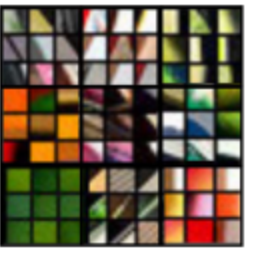

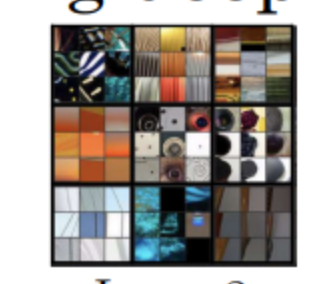

Layer 1

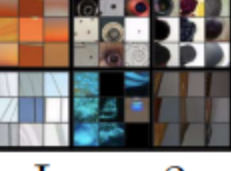

Layer 2

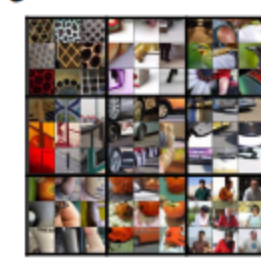

Layer 3

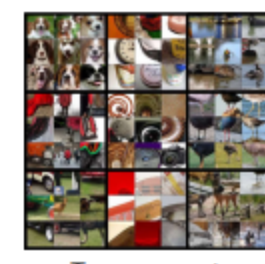

Layer 4

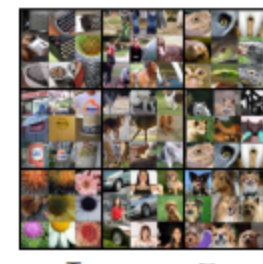

Layer 5

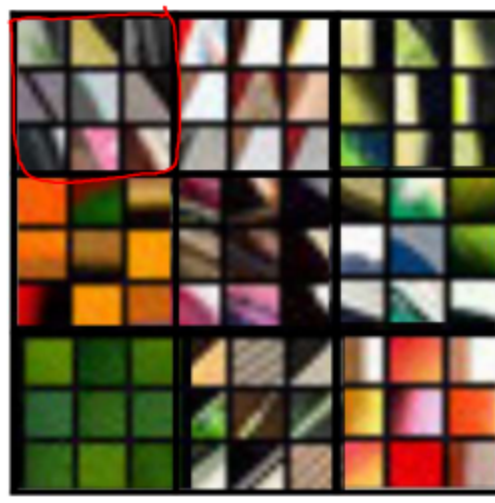

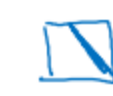

#### Visualizing deep layers: Layer 2

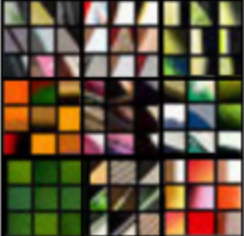

Layer 1

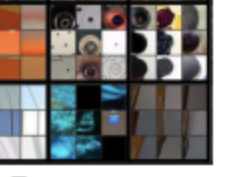

Layer 3

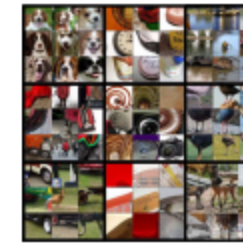

Layer 4

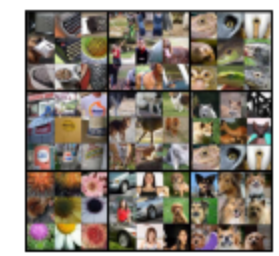

Layer 5

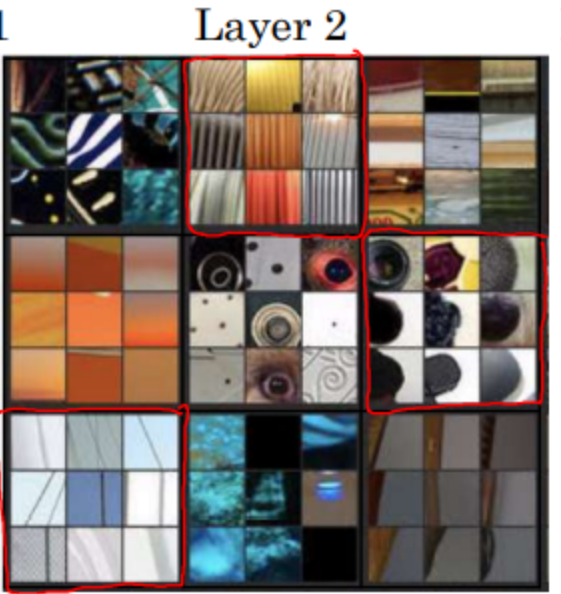

**Andrew Ng** 

#### Visualizing deep layers: Layer 3

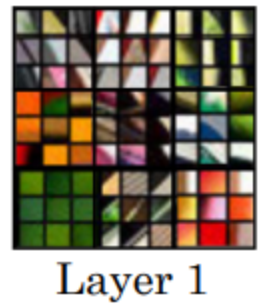

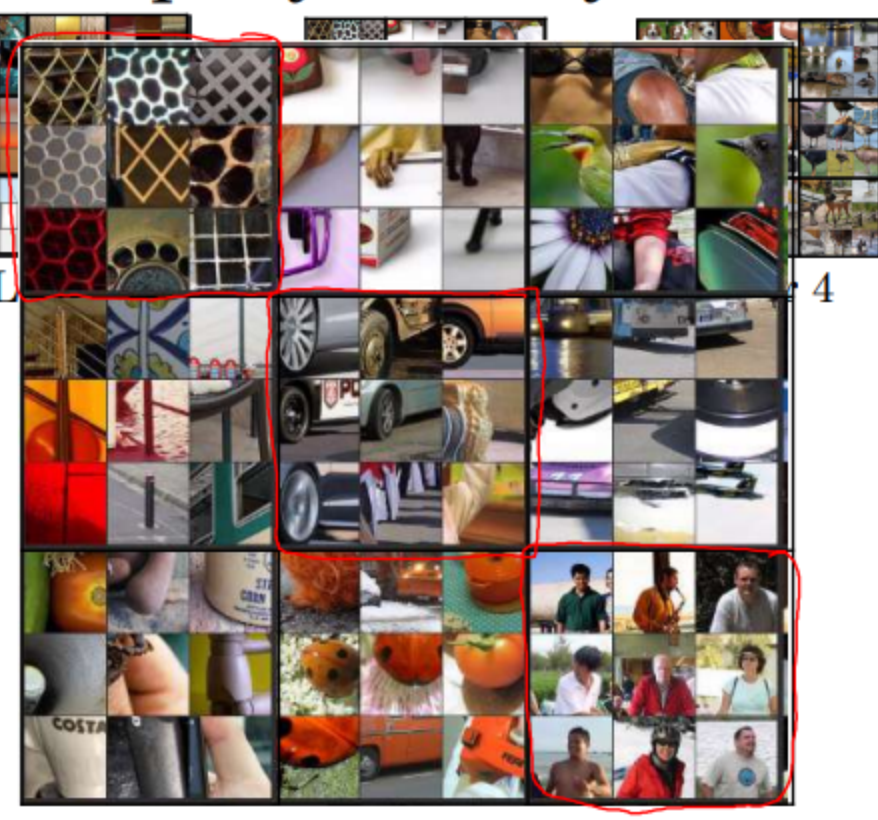

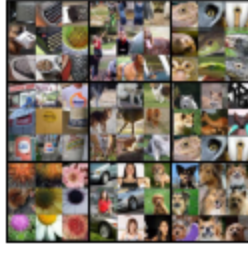

Layer 5

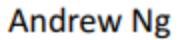

## Visualizing deep layers: Layer 4

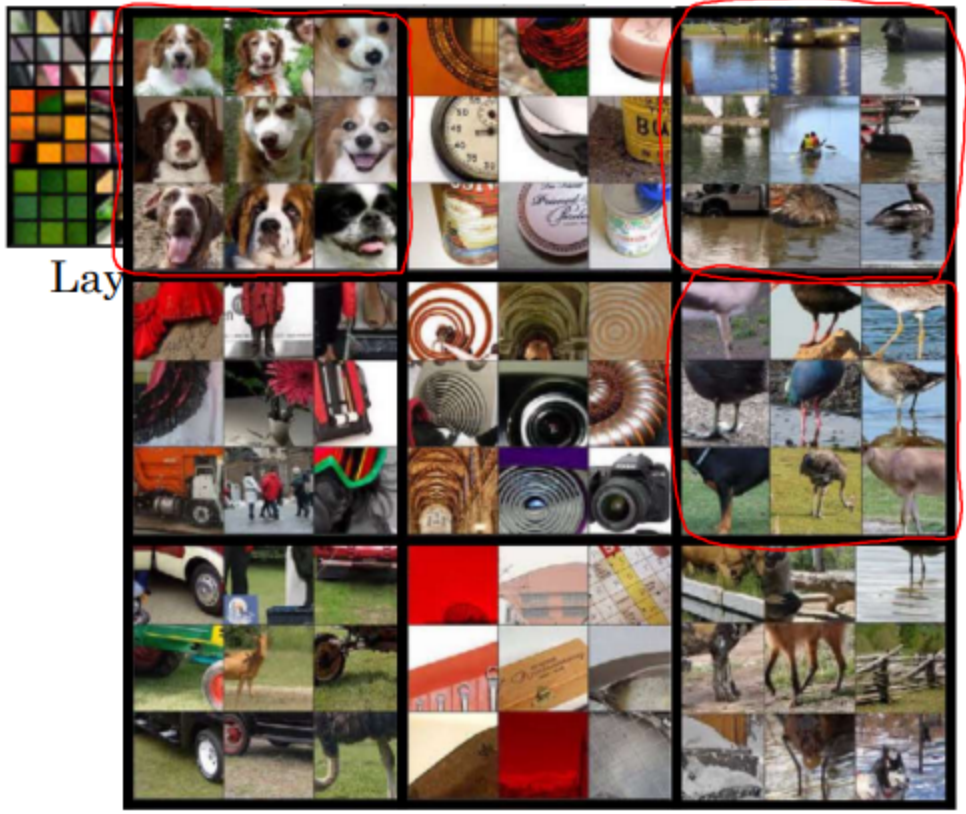

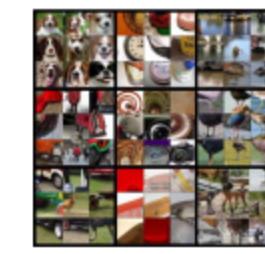

```
Layer 4
```
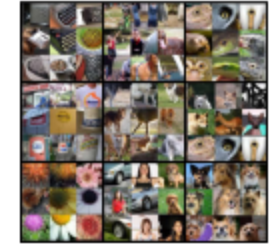

Layer 5

**Andrew Ng** 

#### Visualizing deep layers: Layer 5

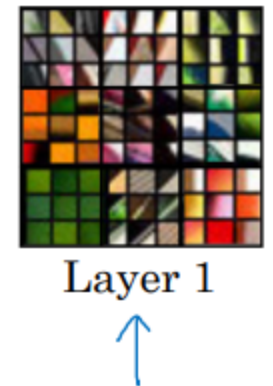

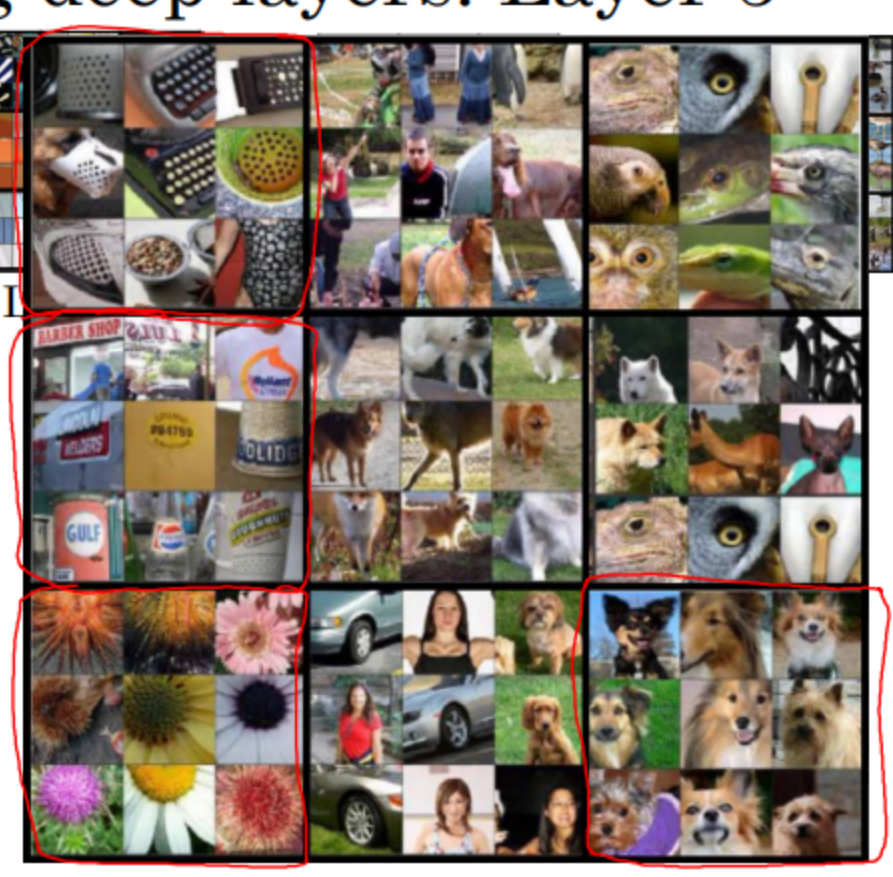

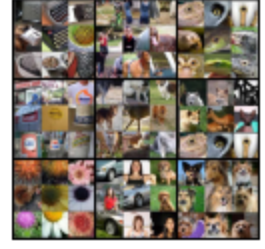

Layer 5

**Andrew Ng** 

## **Visualize CNN: other method**

- Filters의 weight를 그대로 출력한다.
- Image를 the filters 에 그대로 적용하여 출력한다.

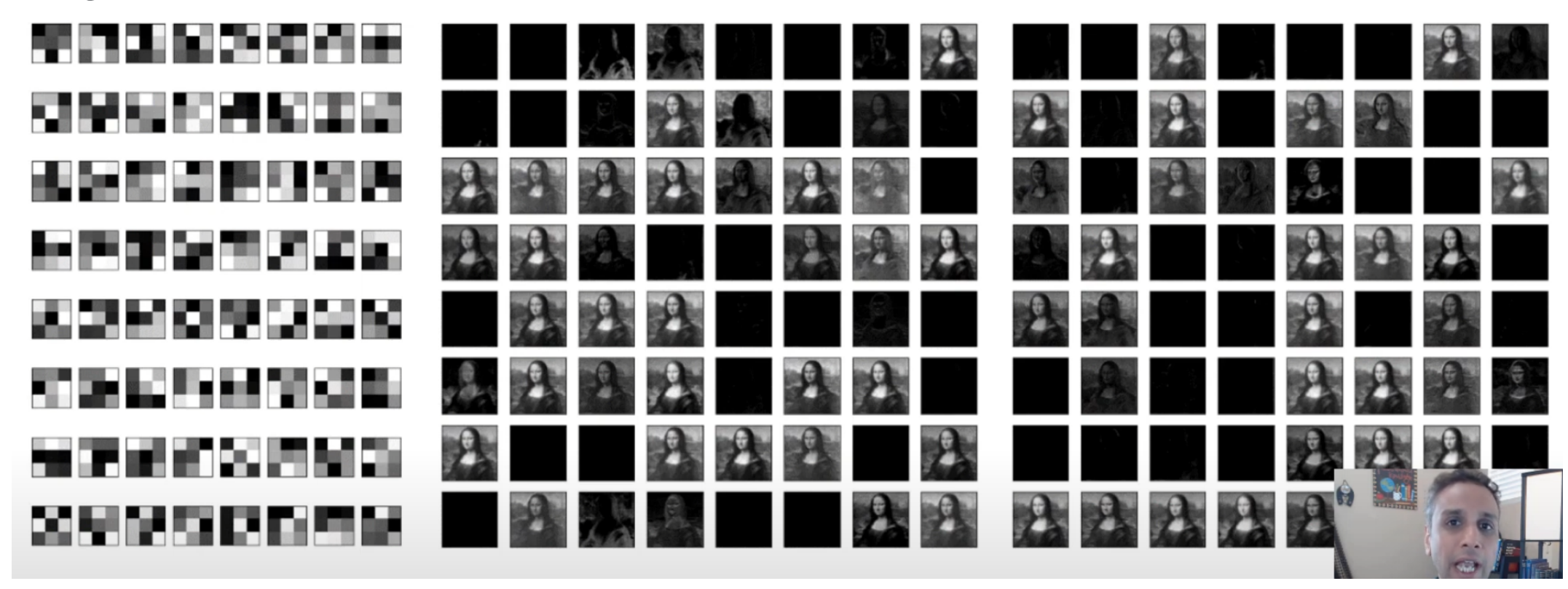

<https://www.youtube.com/watch?v=ho6JXE3EbZ8>

## **Neural Style Transfer: cost function**

#### Neural style transfer

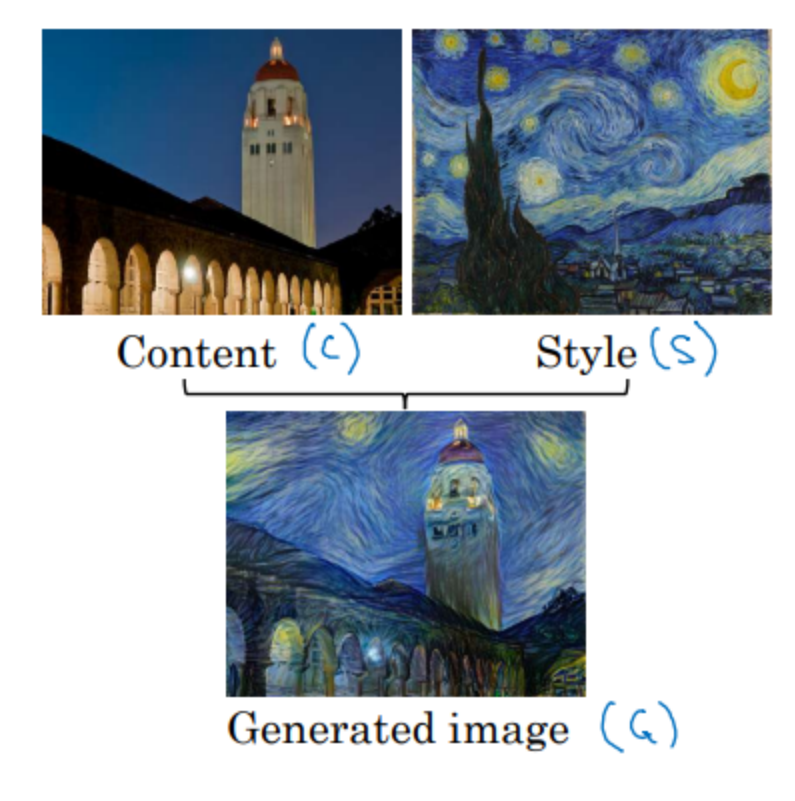

[Images generated by Justin Johnson]

 $\frac{\int (G)}{\int (G)} = \alpha \frac{\int_{content}(C, G)}{\int (G)} + \beta \int_{style}(S, G)$ 

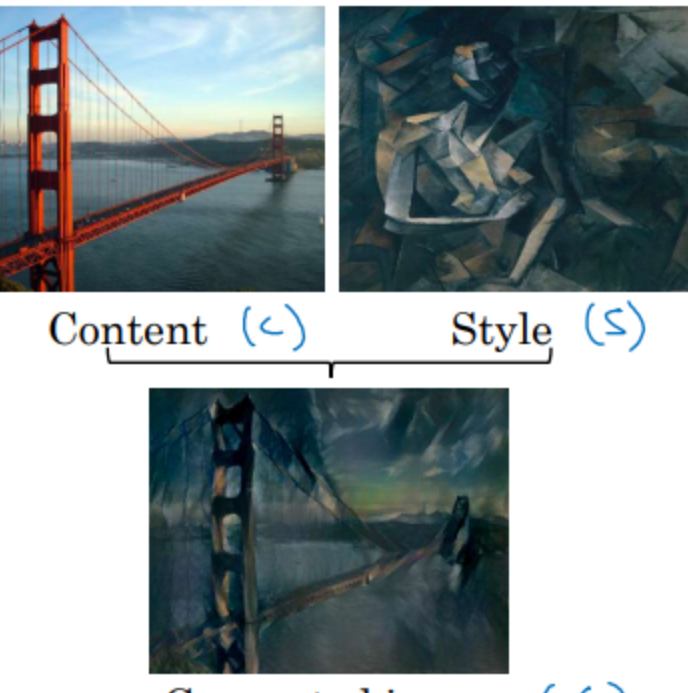

Generated image  $(G)$ 

**Andrew Ng** 

# **Neural Style Transfer: generate**

## Find the generated image G

- 1. Initiate G randomly  $G: 100 \times 100 \times 3$ RGB
- 2. Use gradient descent to minimize  $J(G)$

$$
C_1 := C_1 - \frac{d}{d} \Im(c)
$$

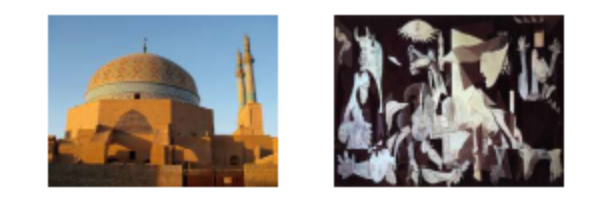

[Gatys et al., 2015. A neural algorithm of artistic style]

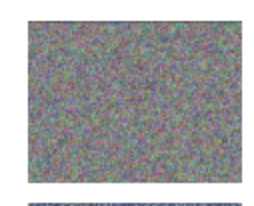

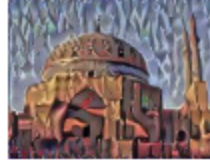

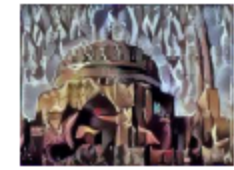

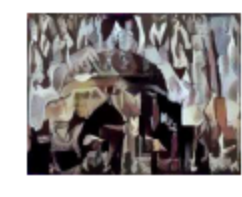

**Andrew Ng** 

$$
J(S,C,G)
$$

에서 S,C 를 고정하고, gradient descent로 G를 업데이트 20

## **Neural Style Transfer: content cost function**

# Content cost function  $\underline{J(G)} = \underset{\uparrow}{\alpha} \underset{\mathcal{L}ontent}{\underline{J_{content}(C, G)}} + \beta \underset{Jstyle}{J_{style}(S, G)}$

- Say you use hidden layer  $l$  to compute content cost.
- Use pre-trained ConvNet. (E.g., VGG network)
- Let  $a^{[l](c)}$  and  $a^{[l](c)}$  be the activation of layer l on the images
- If  $a^{[l](c)}$  and  $a^{[l](c)}$  are similar, both images have similar content<br> $J_{\text{coatert}}(C, C) = \frac{1}{2} \underbrace{\left\| \underbrace{d_{\text{CALC}}}_{\text{CALC}} - \underbrace{d_{\text{CALC}}}_{\text{CALC}} \right\|^2}$

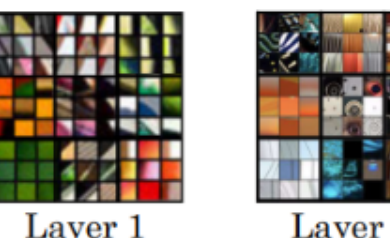

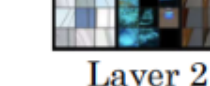

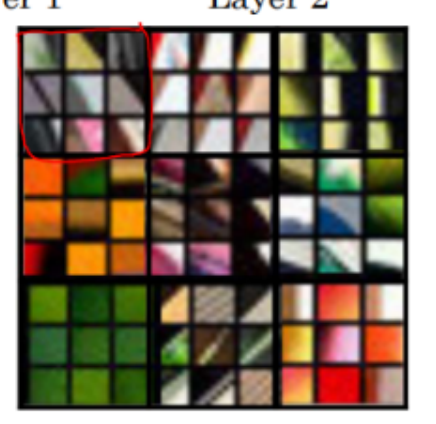

[Gatys et al., 2015. A neural algorithm of artistic style]

**Andrew Ng** 

## **Neural Style Transfer: style cost function**

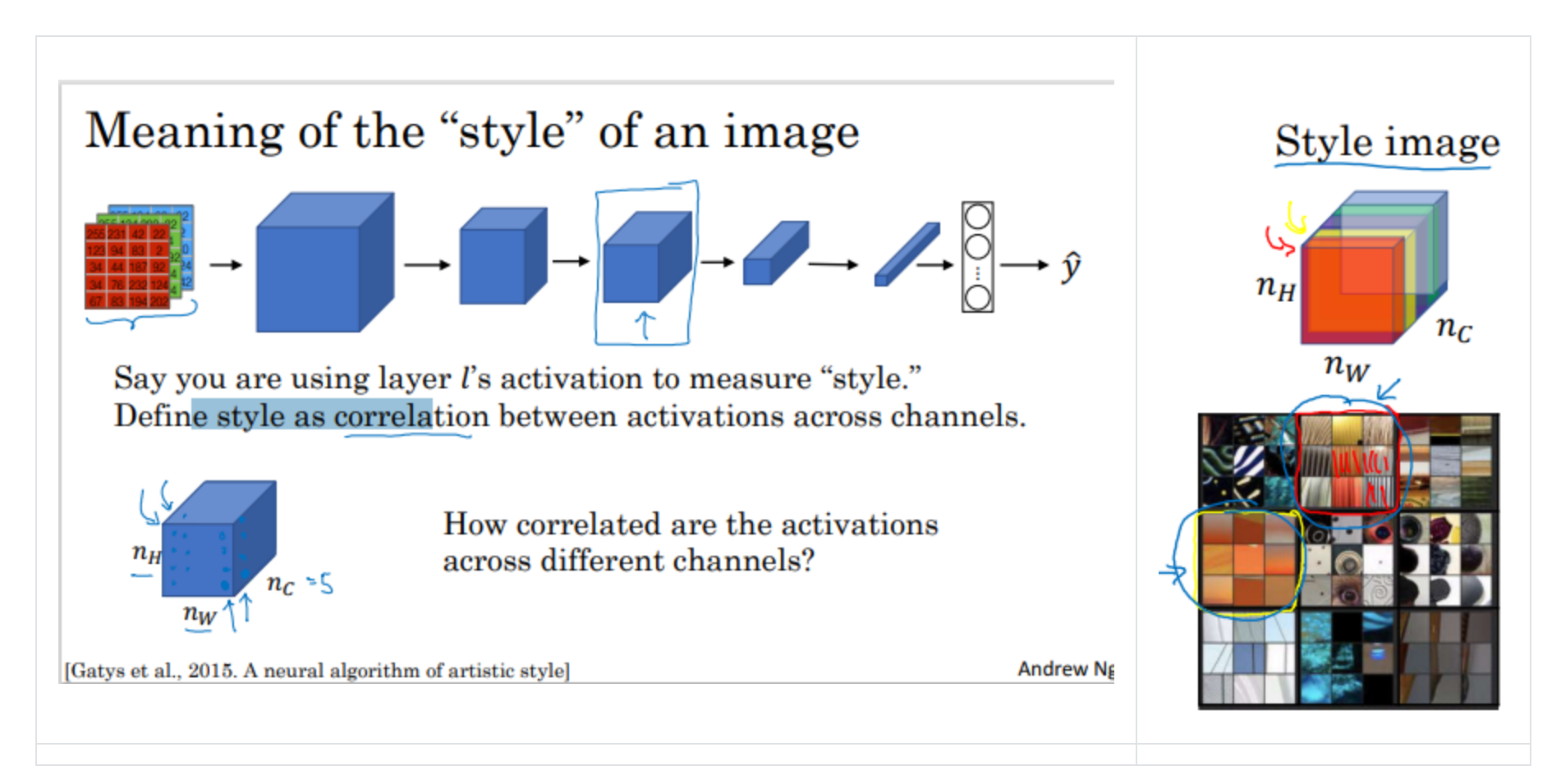

#### **Activation들의 조합/곱은(k, k`)**

- 그림의 스트로크와 같은 특징(색상, 표현, 패턴 또는 이들의 조합)을 대표 할 것이다.
- Style cost는 generated image와 style image 간에 이 특징들의 차이를 나타낸다.
- Style cost를 최소화 하는 것은 igenerated image와 style image 간의 특징 차이를 최소화 하는 것!

The style cost function should be:

$$
J_{style}^{[l]}(S,G)=\tfrac{1}{(2n_{H}^{[l]}n_{W}^{[l]}n_{C}^{[l]})^{2}}\sum_{k}\sum_{k'}\left(G_{kk'}^{[l](S)}-G_{kk'}^{[l](G)}\right)^{2}
$$

## **1D and 3D Generalizations**

#### Conv 1d

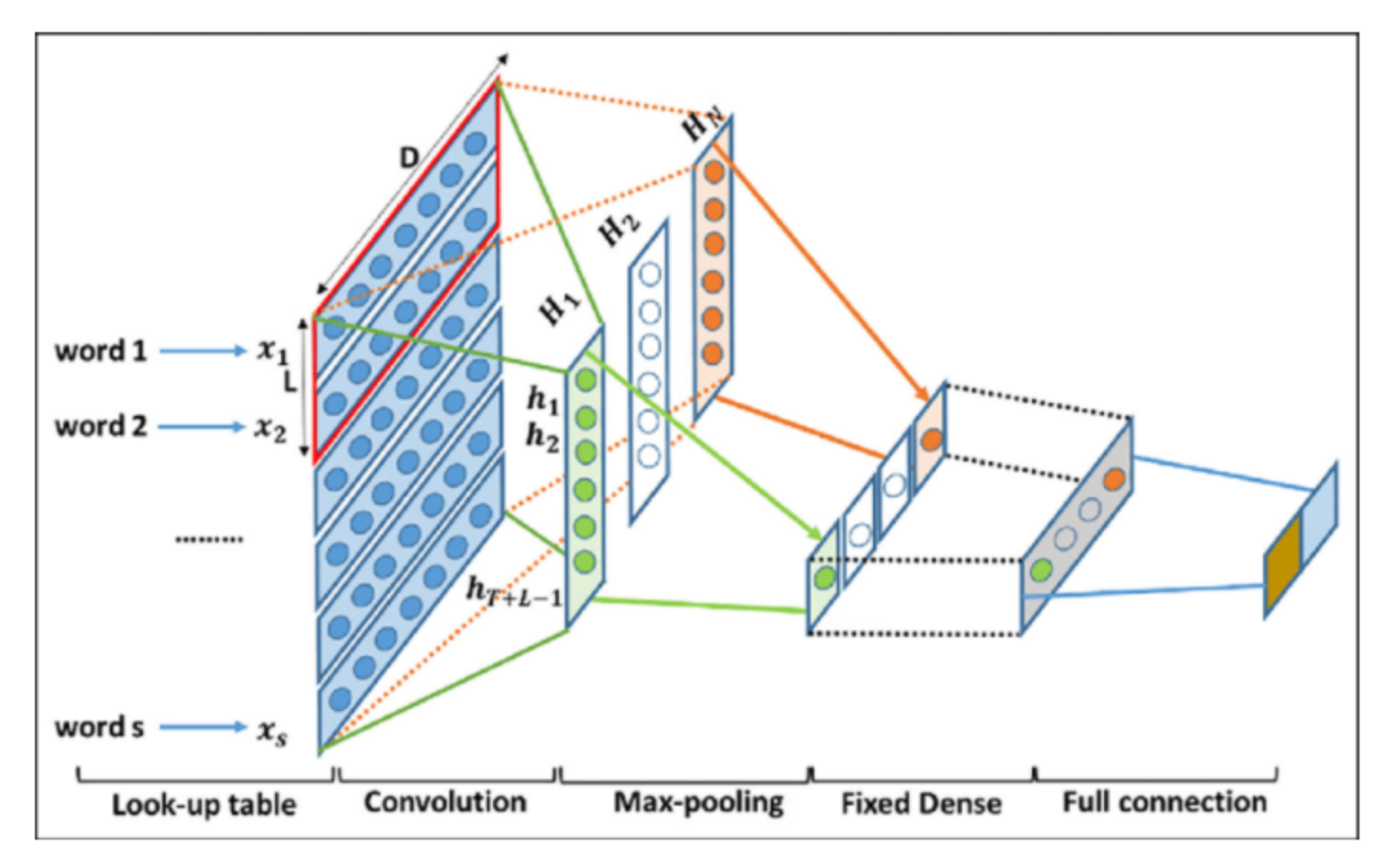

Standard CNN on text classification.

• ref https://arxiv.org/abs/1408.5882

#### **Conv 3d**

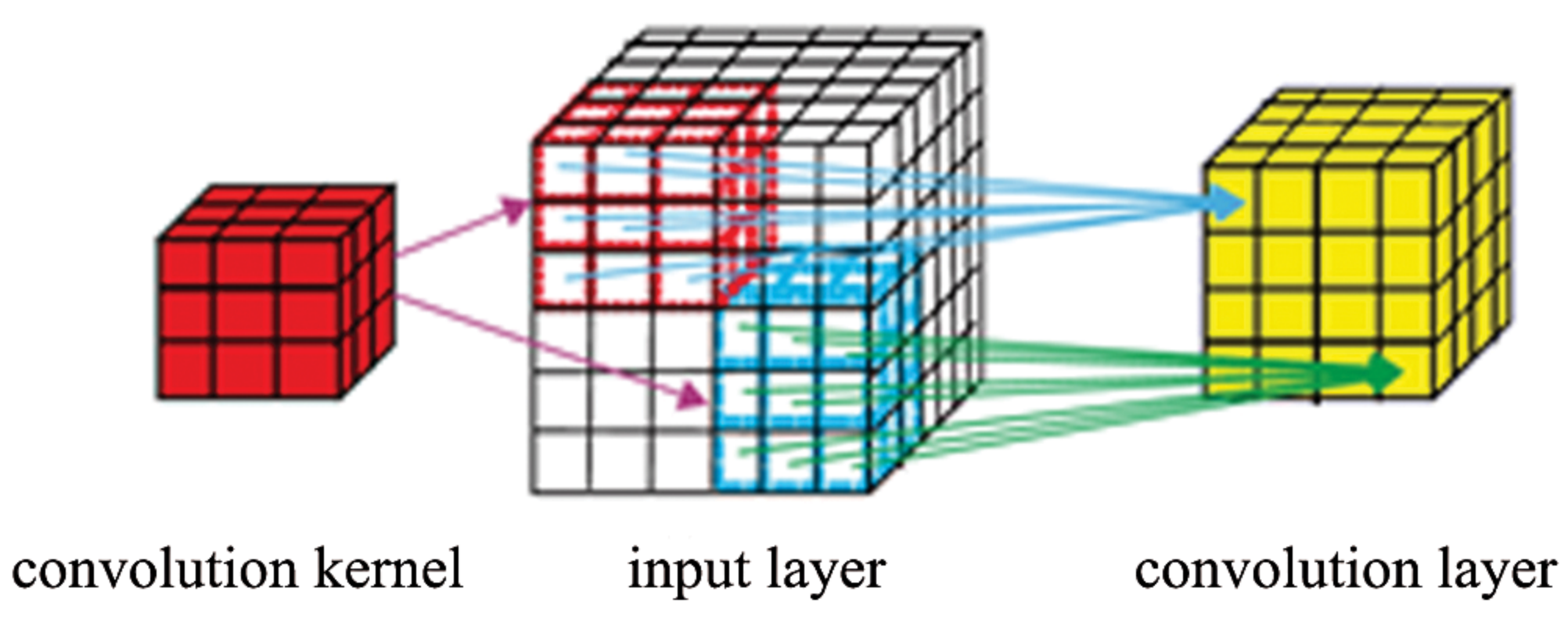

Figure 3: Illustration of the 3D convolutional operation

#### **Conv 3d: rels**

- [Learning Spatiotemporal Features with 3D Convolutional Networks](https://arxiv.org/abs/1412.0767)
- <https://github.com/karolzak/conv3d-video-action-recognition>
- [conv3d for image classification](https://keras.io/examples/vision/3D_image_classification/)